# Dataset Integrity Check for the DCCT/EDIC Ocular Data Files

**Prepared by Patty Griffin and Allyson Mateja IMS Inc.**  3901 Calverton Blvd, Suite 200 Calverton MD 20705 **January 4, 2016**

## Contents

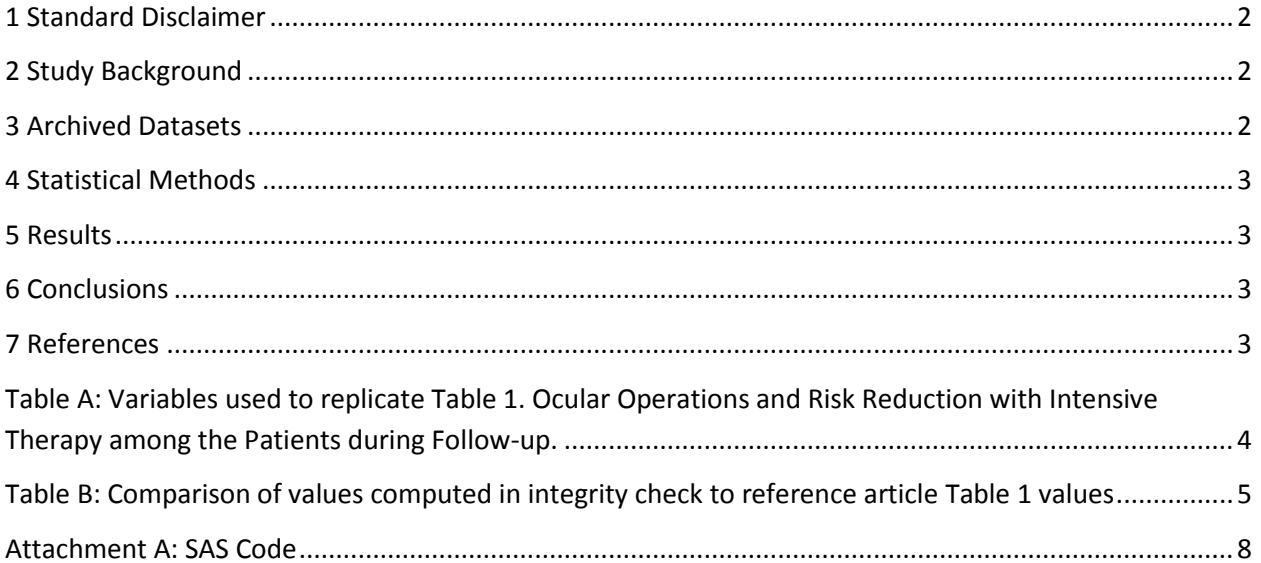

#### <span id="page-2-0"></span>**1 Standard Disclaimer**

The intent of this DSIC is to provide confidence that the data distributed by the NIDDK repository is a true copy of the study data. Our intent is not to assess the integrity of the statistical analyses reported by study investigators. As with all statistical analyses of complex datasets, complete replication of a set of statistical results should not be expected in secondary analysis. This occurs for a number of reasons including differences in the handling of missing data, restrictions on cases included in samples for a particular analysis, software coding used to define complex variables, etc. Experience suggests that most discrepancies can ordinarily be resolved by consultation with the study data coordinating center (DCC), however this process is labor-intensive for both DCC and Repository staff. It is thus not our policy to resolve every discrepancy that is observed in an integrity check. Specifically, we do not attempt to resolve minor or inconsequential discrepancies with published results or discrepancies that involve complex analyses, unless NIDDK Repository staff suspect that the observed discrepancy suggests that the dataset may have been corrupted in storage, transmission, or processing by repository staff. We do, however, document in footnotes to the integrity check those instances in which our secondary analyses produced results that were not fully consistent with those reported in the target publication.

## <span id="page-2-1"></span>**2 Study Background**

<span id="page-2-2"></span>The Epidemiology of Diabetes Interventions and Complications (EDIC) study was initiated as follow-up to examine the long-term effects of the original DCCT interventions on diabetic complications such as cardiovascular events and advanced retinal and renal disease. Over 90 percent of participants from the DDCT study were followed by the EDIC study. Similar to the DCCT study, glycosylated hemoglobin values, fasting lipid levels, serum creatinine values, and other risk factors for cardiovascular disease were measured at different intervals for participants. Cardiovascular complications were assessed with standardized means and classified by an independent committee. The EDIC study has found that intensive diabetes therapy reduced risk of cardiovascular disease in patients with type 1 diabetes and that the differences in outcomes between the intensive and conventional therapy groups persist after long-term study.

#### **3 Archived Datasets**

All SAS data files, as provided by the Data Coordinating Center (DCC), are located in the data package. For this replication, variables were taken from the 'ocular.sas7bdat' dataset only.

## <span id="page-3-0"></span>**4 Statistical Methods**

Analyses were performed to duplicate results for the data published by The DCCT/EDIC Research Group in The New England Journal of Medicine on April 30, 2015. To verify the integrity of the dataset, descriptive statistics were computed.

#### <span id="page-3-1"></span>**5 Results**

For Table 1 in the publication [1], Ocular Operations and Risk Reduction with Intensive Therapy among the Patients during Follow-up, Table A lists the variables that were used in the replication and Table B compares the results calculated from the archived data files to the results published in Table 1. The results of the replication are almost an exact match to published results.

#### <span id="page-3-2"></span>**6 Conclusions**

The NIDDK repository are confident that the DCCT/EDIC Ocular data files to be distributed are a copy of the manuscript data with only inconsequential discrepancies.

## <span id="page-3-3"></span>**7 References**

[1] Intensive Diabetes Therapy and Ocular Surgery in Type 1 Diabetes, The DCCT/EDIC Research Group; The New England Journal of Medicine 2015; 372:1722-1733. DOI: /10.1056/NEJMoa1409463.

<span id="page-4-0"></span>**Table A:** Variables used to replicate Table 1. Ocular Operations and Risk Reduction with Intensive Therapy among the Patients during Follow-up.

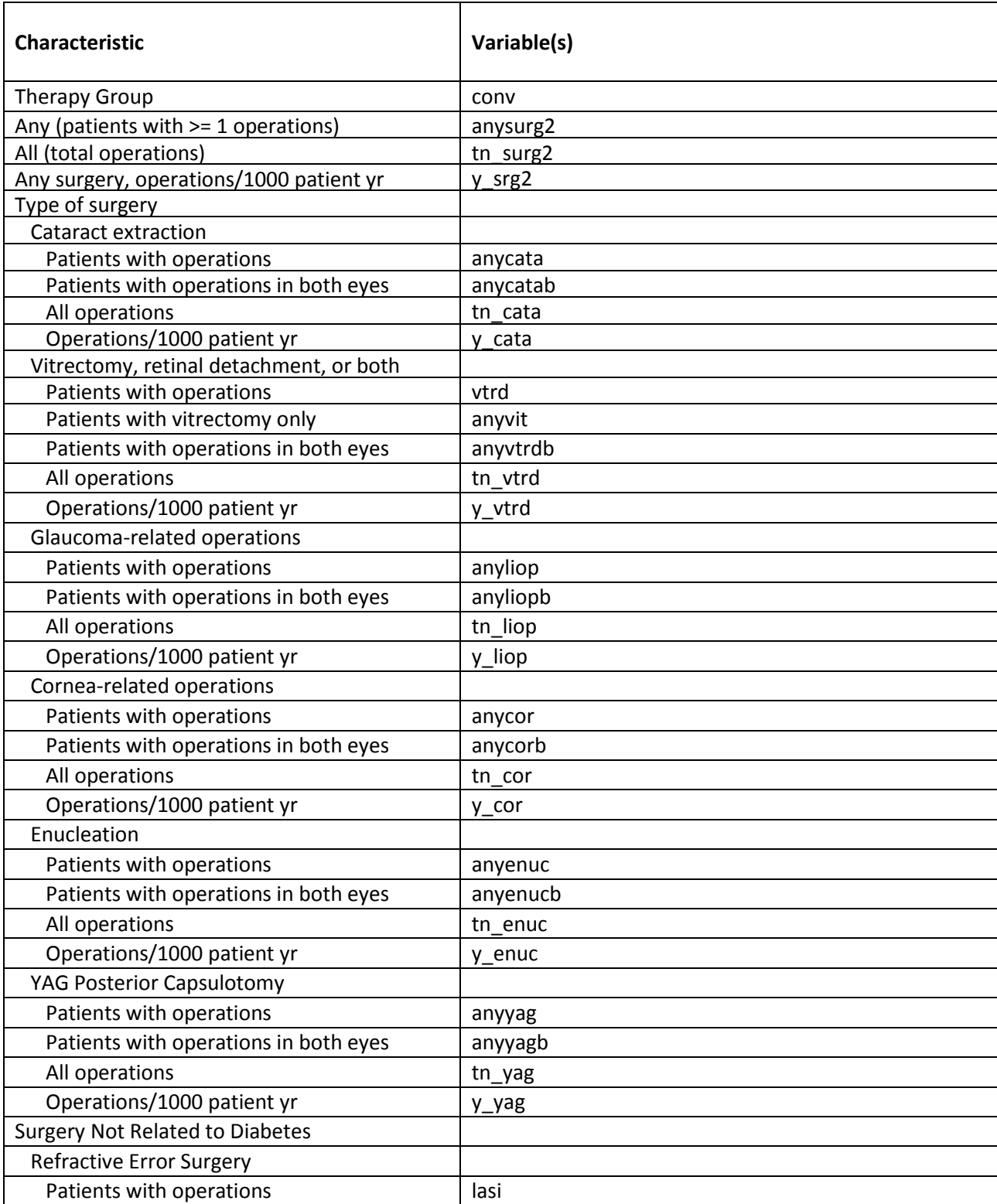

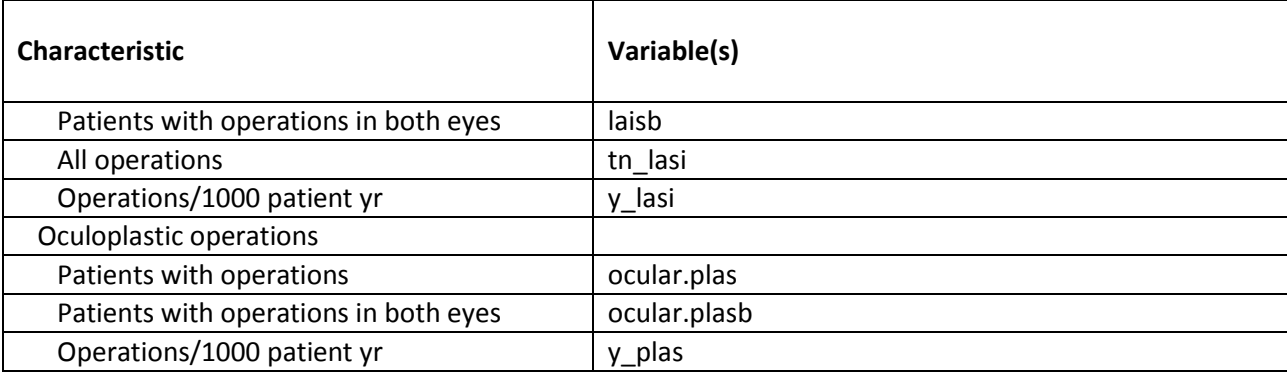

## <span id="page-5-0"></span>**Table B:** Comparison of values computed in integrity check to reference article Table 1 values

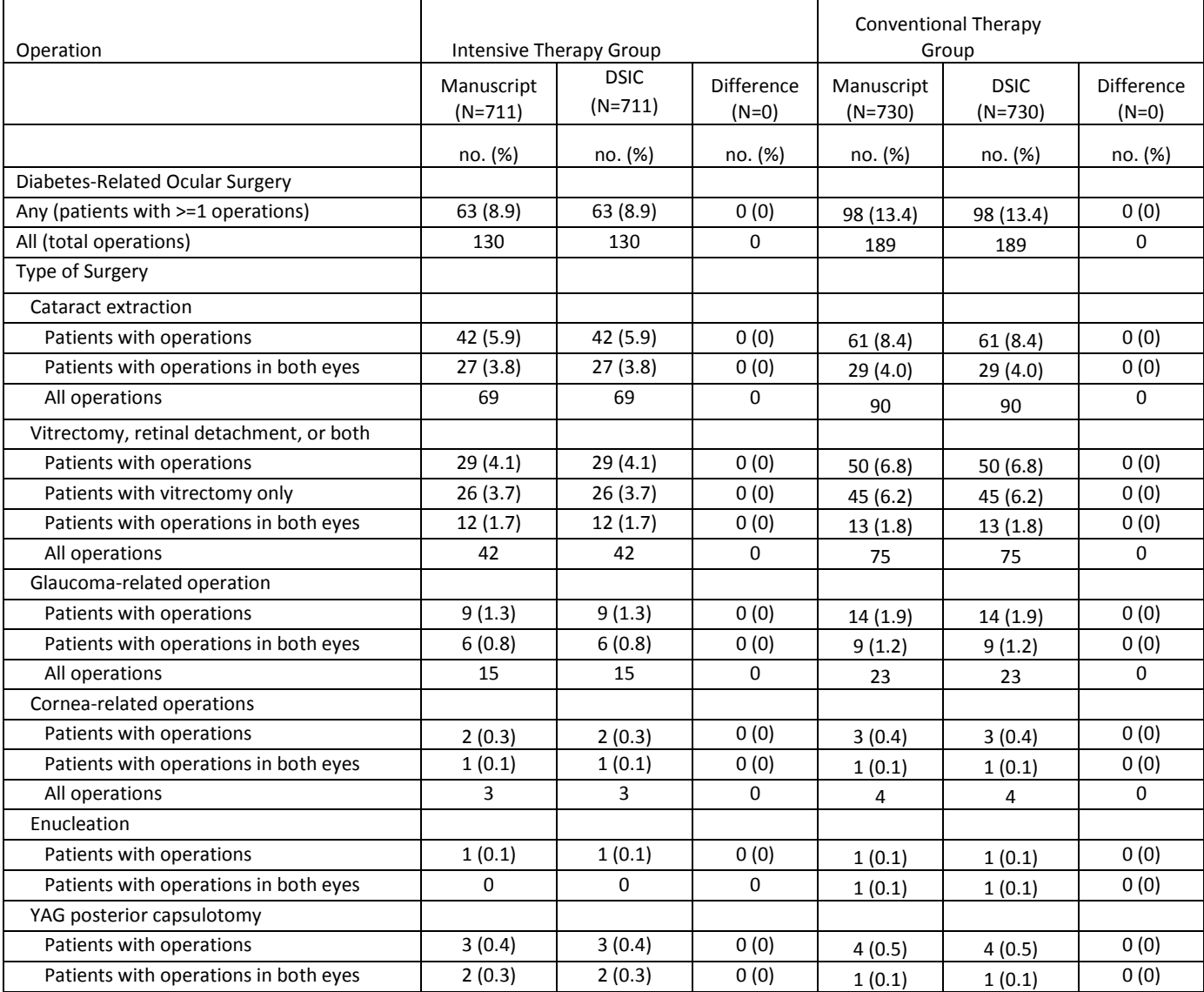

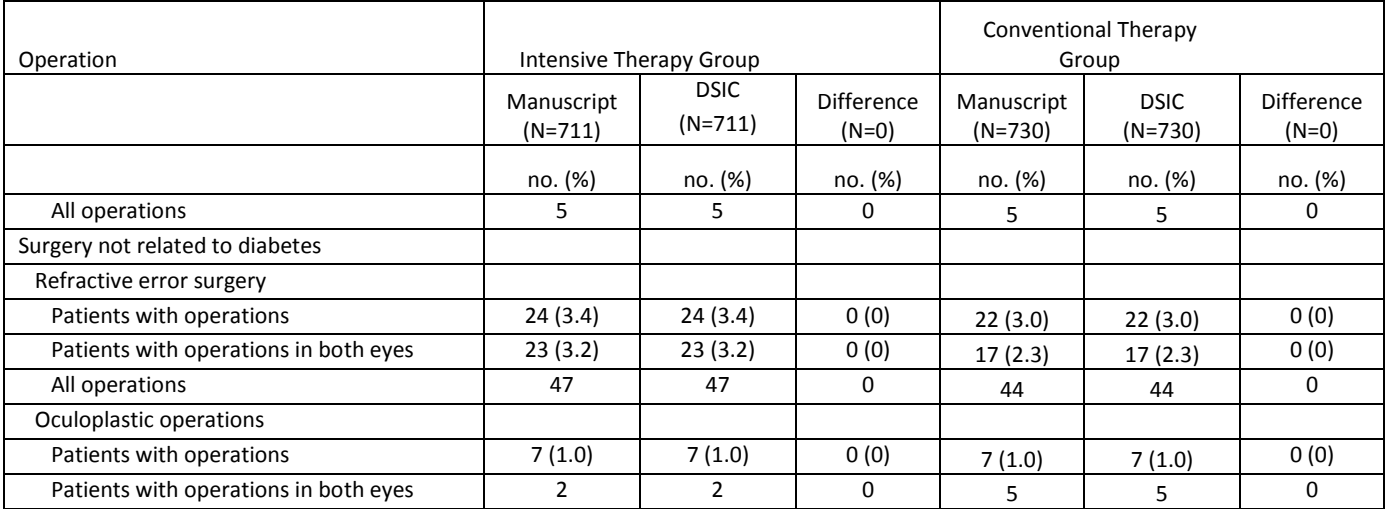

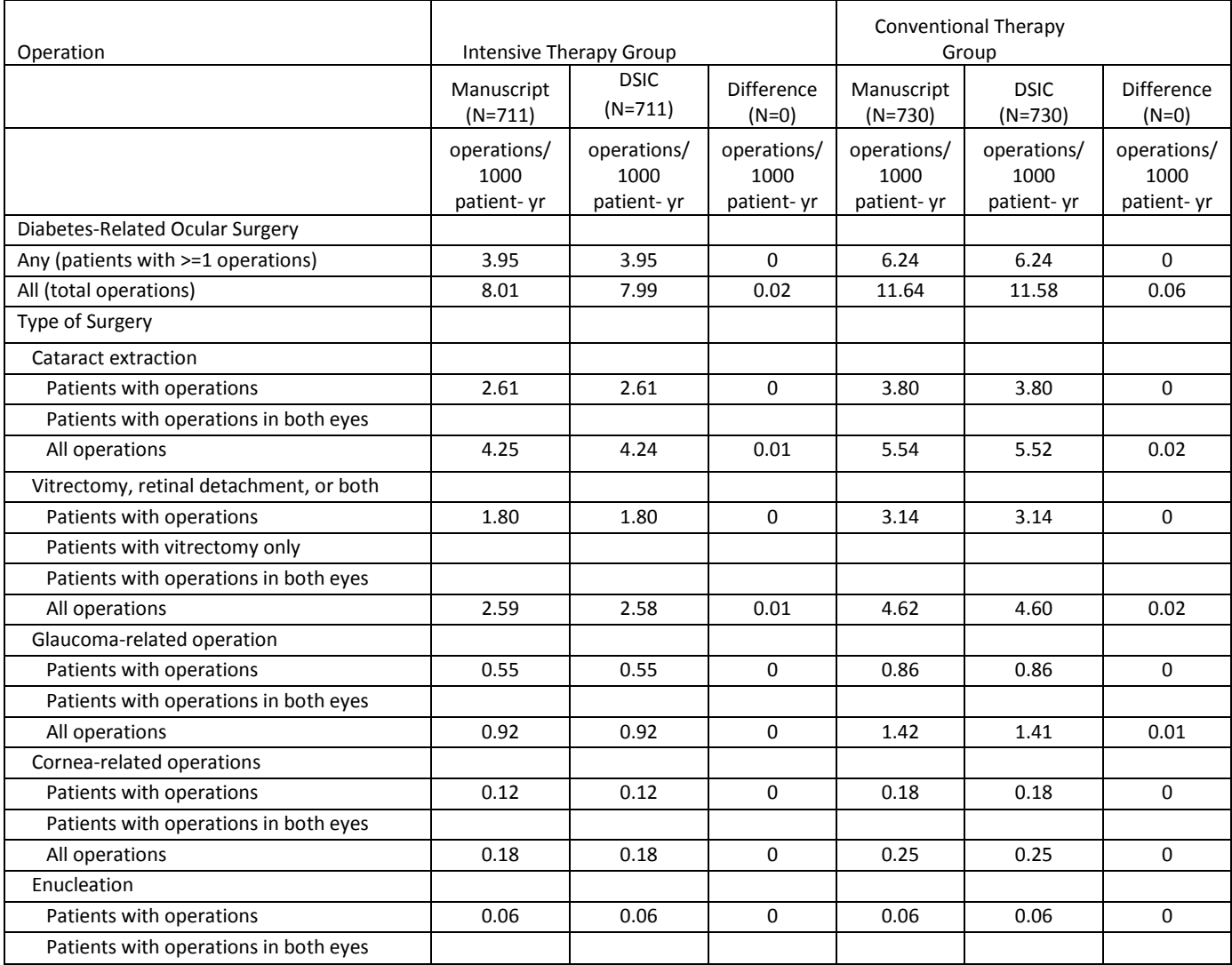

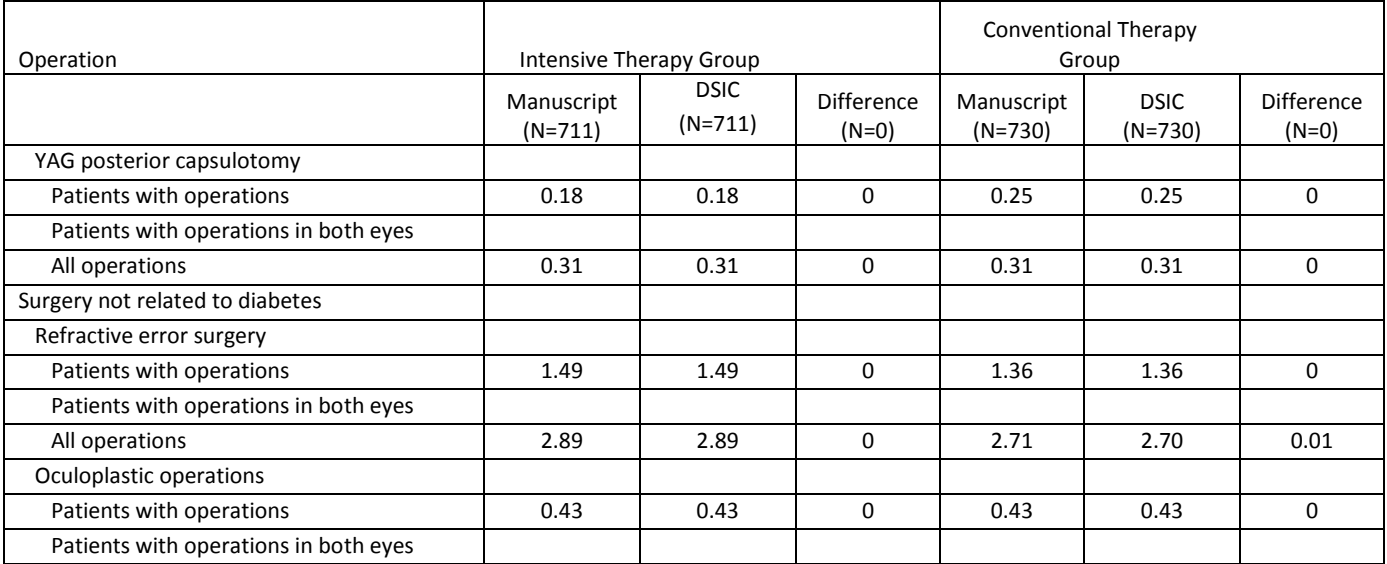

#### **Attachment A: SAS Code**

```
/********************************************************************************/
/** Programmer: Patty Griffin **/<br>/** Date: December 22, 2015 **/ ** **/ **/
/** Date: December 22, 2015
/** DSIC for DCCT_EDIC\OCULAR data **/ 
/** Reproduce tables in article **//** Updated by: Allyson Mateja **/<br>/** Date Updated: December 30, 2015 **/ ** **/ **/ **/ **/
/** Date Updated: December 30, 2015
/********************************************************************************/ 
title1 "%sysfunc(getoption(sysin))";
title2 " ";
*** File containing macro for examining each dataset ***;
%include 'borrowed macro.sas';
libname edic "/prj/niddk/ims_analysis/DCCT_EDIC/private_orig_data/OCULAR/";
options nofmterr;
%global caser;
%let caser=conv;
****************************************************;
** Input \qquad \qquad \star \star;
****************************************************;
proc sort data = edic.ocular out=ocular;
 by MASK PAT dtedyear;
run;
data table1; 
  set ocular; 
 by MASK PAT dtedyear;
 if last. MASK PAT; **keep last year of follow-up;
   **dtedyear = 0 will identify baseline;
run;
/*
proc freq data = table1;
 table *conv *conv *conv / missing;
run;
*/
proc freq data=table1;
  tables &caser/missing list;
  title3 'Case Counts';
%macro datachunk();
%freqdata1(order=1, invar=ANYSURG2, level=("1"), levelname="Any (patients >= 1)" );
```
%sumdata1 (order=2, invar=TN SURG2); %freqdata1(order=3, invar=ANYCATA, level=("1"), levelname="Cataract extractions"); %freqdata1(order=4, invar=ANYCATAB, level=("1"), levelname="Cataract extractions (both)"); %sumdata1 (order=5, invar=TN\_CATA); %freqdata1(order=6, invar=ANYVTRD, level=("1"), levelname="Vitrectomy, incl. detachment"); %freqdata1(order=7, invar=ANYVIT, level=("1"), levelname="Vitrecetomy only"); %freqdata1(order=8, invar=ANYVTRDB, level=("1"), levelname="Vitrectomy, incl. detachment (both)"); %sumdata1 (order=9, invar=TN VTRD); %freqdata1(order=10, invar=ANYLIOP, level=("1"), levelname="Glaucoma-related"); %freqdata1(order=11, invar=ANYLIOPB, level=("1"), levelname="Glaucoma-related (both)"); %sumdata1 (order=12, invar=TN\_LIOP); %freqdata1(order=13, invar=ANYCOR, level=("1"), levelname="Cornea-related"); %freqdata1(order=14, invar=ANYCORB, level=("1"), levelname="Cornea-related (both)"); %sumdata1 (order=15, invar=TN COR); %freqdata1(order=16, invar=ANYENUC, level=("1"), levelname="Enucleation"); %freqdata1(order=17, invar=ANYENUCB, level=("1"), levelname="Enucleation (both)"); %freqdata1(order=18, invar=ANYYAG, level=("1"), levelname="YAG capsulotomy"); %freqdata1(order=19, invar=ANYYAGB, level=("1"), levelname="YAG capsulotomy (both)"); %sumdata1 (order=20, invar=TN\_YAG); %freqdata1(order=21, invar=ANYLASI, level=("1"), levelname="Refractive/LASIK"); %freqdata1(order=22, invar=ANYLASIB, level=("1"), levelname="Refractive/LASIK (both)"); %sumdata1 (order=23, invar=TN\_LASI); %freqdata1(order=24, invar=ANYPLAS, level=("1"), levelname="Oculoplastic"); %freqdata1(order=25, invar=ANYPLASB, level=("1"), levelname="Oculoplastic (both)"); %sumdata1 (order=26, invar=TN PLAS);

%mend datachunk;

```
****************************************************;
*** Column processing;
****************************************************;
title3 'Table 1 stats';
data accumfreq1 accummean1 accummedian1 accuminert1 accumsum1;
  set _null ;
%datachunk();
data accumtab1;
  set accumfreq1 accummean1 accummedian1 accuminert1 accumsum1;
run;
proc sort data=accumtab1;
  by &caser orderer;
proc print data=accumtab1 noobs;
  by &caser;
   pageby &caser;
   title3 'Table 1 stats (list)';
```

```
where &caser in (0 1):
data new years;
       set table1;
       newyear = max(edicyear, y_srg2, y_cata, y_vtrd, y_liop, y_cor, y_enuc, y_yag, y_lasi, y_plas);
proc means data = table1 sum noprint;
       var y_srq2;
       where conv=0;
       output out = srg_sum sum=sum;
proc freq data=table1 noprint;
       tables ANYSURG2 /out = srg freq;
       where ANYSURG2 = 1 and conv=0;
data frequencies;
       merge srg_sum
            srg_freq;
       event rate = 1000 * (count/sum);proc print data=frequencies;
       var event rate;
       title3 'Any - operations per 1000 person years Intensive Therapy Group';
proc means data = table1 sum noprint;
       var y_srq2;
       where conv=1;
       output out = srg_sum sum=sum;
proc freq data=table1 noprint;
       tables ANYSURG2 /out = srg_freq;
       where ANYSURG2 = 1 and conv=1;
data frequencies;
       merge srg_sum
            srg_freq;
       event rate = 1000 * (count/sum);proc print data=frequencies;
       var event rate;
       title3 'Any - operations per 1000 person years Conventional Treatment Group';
proc means data=new years sum noprint;
       var newyear;
       where conv=0;
       output out = years int sum sum = sum;
proc means data=table1 sum noprint;
       var tn_surg2;
       where conv = 0;
       output out = total sum sum=count;
data frequencies;
       merge years int sum
            total sum;
  event rate = 1000* (count/sum);
```

```
10
```

```
proc print data=frequencies;
       var event rate;
       title3 'All operations - event rate per 1000 person years Intensive Therapy group'; 
proc means data=new_years sum noprint;
       var newyear;
       where conv=1;
       output out = years conv sum sum = sum;
proc means data=table1 sum noprint;
       var tn_surg2;
       where \overline{conv} = 1;
       output out = total sum sum=count;
data frequencies;
       merge years_conv_sum
           total sum;
  event rate = 1000* (count/sum);
proc print data=frequencies;
       var event rate;
       title3 'All operations - event rate per 1000 person years Conventional Treatment group'; 
proc means data = table1 sum noprint;
       var y cata;
       where conv=0;
       output out = cat sum sum=sum;
proc freq data=table1 noprint;
       tables ANYCATA /out = cat_freq;
       where ANYCATA = 1 and conv=0;data frequencies;
       merge cat_sum
            cat freq;
       event rate = 1000 * (count/sum);proc print data=frequencies;
       var event rate;
       title3 'Cataract surgeries - operations per 1000 person years Intensive Therapy Group';
proc means data = table1 sum noprint;
       var y cata;
       where conv=1;
       output out = cat sum sum=sum;
proc freq data=table1 noprint;
       tables ANYCATA /out = cat freq;
       where ANYCATA = 1 and conv=1;
data frequencies;
       merge cat_sum
            cat freq;
       event rate = 1000 * (count/sum);
```

```
proc print data=frequencies;
       var event rate;
       title3 'Cataract surgeries - operations per 1000 person years Conventional Treatment Group';
proc means data=table1 sum noprint;
       var tn_cata;
       where conv = 0;
       output out = total sum sum=count;
data frequencies;
       merge years_int_sum
            total sum;
  event rate = 1000* (count/sum);
proc print data=frequencies;
       var event rate;
       title3 'All cataract operations - event rate per 1000 person years Intensive Therapy group'; 
proc means data=table1 sum noprint;
       var tn_cata;
       where conv = 1;
       output out = total sum sum=count;
data frequencies;
       merge years conv sum
              total_sum;
  event rate = 1000* (count/sum);
proc print data=frequencies;
       var event rate;
       title3 'All cataract operations - event rate per 1000 person years Conventional Treatment group';
proc means data = table1 sum noprint;
       var y_vtrd;
       where conv=0;
       output out = vit sum sum=sum;
proc freq data=table1 noprint;
       tables ANYVTRD /out = vit_freq;
       where ANYVTRD = 1 and conv=0;
data frequencies;
       merge vit_sum
             vit freq;
       event rate = 1000 * (count/sum);proc print data=frequencies;
       var event rate;
       title3 'Vitrectomy, retinal detachment, or both - operations per 1000 person years Intensive Therapy Group';
proc means data = table1 sum noprint;
       var y_vtrd;
       where conv=1;
       output out = vit sum sum=sum;
proc freq data=table1 noprint;
```

```
tables ANYVTRD /out = vit_freq;
       where ANYVTRD = 1 and conv=1:
data frequencies;
       merge vit_sum
             vit_freq;
       event rate = 1000 * (count/sum);proc print data=frequencies;
       var event rate;
       title3 'Vitrectomy, retinal detachment, or both - operations per 1000 person years Conventional Treatment Group';
proc means data=table1 sum noprint;
       var tn_vtrd;
       where \overline{conv} = 0;
       output out = total sum sum=count;
data frequencies;
       merge years_int_sum
            total sum;
  event rate = 1000* (count/sum);
proc print data=frequencies;
       var event rate;
       title3 'All vitrectomy operations - event rate per 1000 person years Intensive Therapy group'; 
proc means data=table1 sum noprint;
       var tn_vtrd;
       where conv = 1;
       output out = total sum sum=count;
data frequencies;
       merge years_conv_sum
             total_sum;
  event rate = 1000* (count/sum);
proc print data=frequencies;
       var event rate;
       title3 'All vitrectomy operations - event rate per 1000 person years Conventional Treatment group';
proc means data = table1 sum noprint;
       var y_liop;
       where conv=0;
       output out = glau sum sum=sum;
proc freq data=table1 noprint;
       tables ANYLIOP /out = glau_freq;
       where ANYLIOP = 1 and conv=0;
data frequencies;
       merge glau_sum
             glau freq;
       event rate = 1000 * (count/sum);proc print data=frequencies;
       var event rate;
```

```
13
```

```
proc means data = table1 sum noprint;
       var y liop;
       where conv=1;
       output out = glau sum sum=sum;
proc freq data=table1 noprint;
       tables ANYLIOP /out = glau_freq;
       where ANYLIOP = 1 and conv=1;
data frequencies;
       merge glau_sum
           glau freq;
       event rate = 1000 * (count/sum);proc print data=frequencies;
       var event rate;
       title3 'Glaucoma-related operation - operations per 1000 person years Conventional Treatment Group';
proc means data=table1 sum noprint;
       var tn liop;
       where conv = 0;
       output out = total sum sum=count;
data frequencies;
       merge years int sum
            total_sum;
  event rate = 1000* (count/sum);
proc print data=frequencies;
       var event rate;
       title3 'All galucoma operations - event rate per 1000 person years Intensive Therapy group';
proc means data=table1 sum noprint;
       var tn liop;
       where \cos x = 1:
       output out = total sum sum=count;
data frequencies;
       merge years conv sum
            total sum;
  event rate = 1000* (count/sum);
proc print data=frequencies;
       var event rate;
       title3 'All glaucoma operations - event rate per 1000 person years Conventional Treatment group';
proc means data = table1 sum noprint;
       var y cor;
       where conv=0;
       output out = cor sum sum=sum;
proc freq data=table1 noprint;
       tables ANYCOR /out = cor_freq;
       where ANYCOR = 1 and \cos^{-1}
```

```
data frequencies;
       merge cor_sum
              cor_freq;
       event rate = 1000 * (count/sum);proc print data=frequencies;
       var event rate;
       title3 'Cornea-related operations - operations per 1000 person years Intensive Therapy Group';
proc means data = table1 sum noprint;
       var y cor;
       where conv=1;
       output out = cor sum sum=sum;
proc freq data=table1 noprint;
       tables ANYCOR /out = cor_freq;
       where ANYCOR = 1 and conv=1;
data frequencies;
       merge cor_sum
             cor freq;
       event rate = 1000 * (count/sum);proc print data=frequencies;
       var event rate;
       title3 'Cornea-related operation - operations per 1000 person years Conventional Treatment Group';
proc means data=table1 sum noprint;
       var tn_cor;
       where conv = 0;
       output out = total sum sum=count;
data frequencies;
       merge years_int_sum
            total<sup>-</sup>sum;
  event rate = 1000* (count/sum);
proc print data=frequencies;
       var event rate;
       title3 'All cornea operations - event rate per 1000 person years Intensive Therapy group'; 
proc means data=table1 sum noprint;
       var tn_cor;
       where conv = 1;
       output out = total sum sum=count;
data frequencies;
       merge years_conv_sum
            total sum;
  event rate = 1000* (count/sum);
proc print data=frequencies;
       var event rate;
       title3 'All cornea operations - event rate per 1000 person years Conventional Treatment group';
```

```
16
proc means data = table1 sum noprint;
       var y enuc;
       where conv=0;
       output out = enuc sum sum=sum;
proc freq data=table1 noprint;
       tables ANYENUC /out = enuc_freq;
       where ANYENUC = 1 and conv=0;
data frequencies;
       merge enuc_sum
              enuc_freq;
       event rate = 1000 * (count/sum);proc print data=frequencies;
       var event rate;
       title3 'Enucleation - operations per 1000 person years Intensive Therapy Group';
proc means data = table1 sum noprint;
       var y enuc;
       where conv=1;
       output out = enuc sum sum=sum;
proc freq data=table1 noprint;
       tables ANYENUC / out = enuc freq;
       where ANYENUC = 1 and conv=1;
data frequencies;
       merge enuc_sum
             enuc_freq;
       event rate = 1000 * (count/sum);proc print data=frequencies;
       var event rate;
       title3 'Enucleation - operations per 1000 person years Conventional Treatment Group';
proc means data = table1 sum noprint;
       var y_yag;
       where conv=0;
       output out = yag sum sum=sum;
proc freq data=table1 noprint;
       tables ANYYAG /out = yag freq;
       where ANYYAG = 1 and conv=0;
data frequencies;
       merge yag_sum
             yag freq;
       event rate = 1000 * (count/sum);proc print data=frequencies;
       var event rate;
       title3 'YAG - operations per 1000 person years Intensive Therapy Group';
proc means data = table1 sum noprint;
       var y yaq;
```

```
where conv=1;
       output out = yaqsum sum = sum;proc freq data=table1 noprint;
       tables ANYYAG /out = yag freq;
       where ANYYAG = 1 and conv=1;
data frequencies;
       merge yag_sum
              yag_freq;
       event rate = 1000 * (count/sum);proc print data=frequencies;
       var event rate;
       title3 'YAG - operations per 1000 person years Conventional Treatment Group';
proc means data=table1 sum noprint;
       var tn yag;
       where conv = 0;
       output out = total sum sum=count;
data frequencies;
       merge years_int_sum
             total sum;
  event rate = 1000* (count/sum);
proc print data=frequencies;
       var event rate;
       title3 'All YAG operations - event rate per 1000 person years Intensive Therapy group'; 
proc means data=table1 sum noprint;
       var tn yag;
       where conv = 1;
       output out = total sum sum=count;
data frequencies;
       merge years_conv_sum
             total_sum;
  event rate = 1000* (count/sum);
proc print data=frequencies;
       var event rate;
       title3 'All YAG operations - event rate per 1000 person years Conventional Treatment group';
proc means data = table1 sum noprint;
       var y lasi;
       where conv=0;
       output out = lasi sum sum=sum;
proc freq data=table1 noprint;
       tables ANYLASI /out = lasi_freq;
       where ANYLASI = 1 and conv=0;data frequencies;
       merge lasi_sum
              lasi_freq;
```

```
proc print data=frequencies;
       var event rate;
       title3 'Refractive error surgery - operations per 1000 person years Intensive Therapy Group';
proc means data = table1 sum noprint;
       var y lasi;
       where conv=1;
       output out = lasi sum sum=sum;
proc freq data=table1 noprint;
       tables ANYLASI /out = lasi_freq;
       where ANYLASI = 1 and conv=1;
data frequencies;
       merge lasi_sum
            lasi freq;
       event rate = 1000 * (count/sum);proc print data=frequencies;
       var event rate;
       title3 'Refractive error surgery - operations per 1000 person years Conventional Treatment Group';
proc means data=table1 sum noprint;
       var tn lasi;
       where conv = 0;
       output out = total sum sum=count;
data frequencies;
       merge years_int_sum
           total sum;
  event rate = 1000* (count/sum);
proc print data=frequencies;
       var event rate;
       title3 'All LASIK operations - event rate per 1000 person years Intensive Therapy group'; 
proc means data=table1 sum noprint;
       var tn lasi;
       where conv = 1;
       output out = total sum sum=count;
data frequencies;
       merge years conv sum
            total sum;
  event rate = 1000* (count/sum);
proc print data=frequencies;
       var event rate;
       title3 'All LASIK operations - event rate per 1000 person years Conventional Treatment group';
proc means data = table1 sum noprint;
       var y plas;
       where conv=0;
       output out = plas_sum sum=sum;
```

```
19
proc freq data=table1 noprint;
       tables ANYPLAS /out = plas_freq;
       where ANYPLAS = 1 and conv=0;
data frequencies;
       merge plas_sum
             plas_freq;
       event rate = 1000 * (count/sum);proc print data=frequencies;
       var event rate;
       title3 'Oculoplastic operations - operations per 1000 person years Intensive Therapy Group';
proc means data = table1 sum noprint;
       var y plas;
       where conv=1;
       output out = plas_sum sum=sum;
proc freq data=table1 noprint;
       tables ANYPLAS /out = plas_freq;
       where ANYPLAS = 1 and conv=1;
data frequencies;
       merge plas_sum
             plas_freq;
       event rate = 1000 * (count/sum);proc print data=frequencies;
       var event rate;
       title3 'Oculoplastic operations - operations per 1000 person years Conventional Treatment Group';
*** Macro ***;
%macro freqdata1(order=, invar=, level=, levelname= );
data data0 data1;
  set _null ;
   proc freq data=table1 noprint;
        tables &invar*&caser/out=data0 outpct missing;
       format all ;
        run;
data data1;
   set data0;
   length LEVEL $100 LEVELNAME $100;
   LEVEL=strip(&invar);
   LEVELNAME=strip(&levelname);
   data data1(keep=&caser name LEVEL LEVELNAME CHARALL ORDERER);
     set data1; 
     length name $100 CHARALL $100;
     name=upcase("&invar");
    PCT_DISP=round(PCT_COL,0.1);
```
ORDERER=&order: if level in &level then output data1; data accumfreq1; set accumfreq1 data1; %mend freqdata1; %macro meandata1(order=, invar=, roundvar=, digit=); proc means data=table1 mean stddev min max noprint; var &invar; class &caser; output out=data1 mean=mean stddev=stddev min=min max=max ; run; data data1(drop= TYPE \_ FREQ \_ mean stddev min max ); set data1; length name CHARALL \$100; name=upcase("&invar"); mean=round(mean,&roundvar); stddev=round(stddev,&roundvar); min=round(min,&roundvar); max=round(max,&roundvar); CHARALL=compress(put(mean,8.&digit))||" ± "||compress(put(stddev,8.&digit)); ORDERER=ℴ output; ORDERER=ORDERER+.01; CHARALL=compress(put(min,8.&digit)||"-"||put(max,8.&digit)); output; data accummean1; set accummean1 data1; %mend meandata1; %macro mediandata1(order=, invar=, roundvar=, digit=); proc means data=table1 median p25 p75 min max noprint; var &invar; class &caser; output out=data1 median=median p25=p25 p75=p75 min=min max=max; run; data data1(drop= TYPE FREQ median p25 p75 min max); set data1; length name CHARALL \$100; name=upcase("&invar"); median=round(median,&roundvar); min=round(min,&roundvar); max=round(max,&roundvar); ORDERER=ℴ CHARALL=compress(put(median,8.&digit)); output; ORDERER=ORDERER+.01; CHARALL="range= "  $||$  compress(put(min,8. &digit)||"-"||put(max,8. &digit)); output;

CHARALL=compress(put(COUNT,  $8.)$ )||" ("||compress(put(PCT\_DISP,  $8.1$ ))||")";

```
 ORDERER=ORDERER+.02;
  CHARALL="IQ=" ||compress(put(p25,8.&digit)||"-"||put(p75,8.&digit));
   output; 
data accummedian1;
  set accummedian1 data1;
%mend mediandata1;
%macro sumdata1(order=, invar=);
proc means data=table1 sum noprint;
       var &invar;
       class &caser;
       output out=data1 sum=sum;
       run;
data data1(drop=_TYPE_ _FREQ_ sum) ;
   set data1;
   length name CHARALL $100;
   name=upcase("&invar");
  ORDERER=ℴ
   CHARALL="sum= " || compress(put(sum,6.));
   output;
data accumsum1;
   set accumsum1 data1;
%mend sumdata1;
%macro inertdata1(order=);
data inert1;
  length orderer &caser 8.;
   orderer=&order.;
   &caser=-1;
   output;
   orderer=&order.;
   &caser=0;
   output;
   orderer=&order.;
   &caser=1;
   output; 
data accuminert1;
  set accuminert1 inert1;
%mend inertdata1;
```